Filtrer et analyser les différentes sources d'informations sur internet

1. Quels sont quelques types de sources d'information disponibles sur Internet 1 point ?

*Une seule réponse possible.*

- Blogs
- Réseaux sociaux
- Forums de discussion
- Toutes les réponses précédentes
- 2. Quels sont certains indicateurs de la crédibilité d'une source d'information ? 1 point

- L'auteur de l'information
- $\Box$  La couleur du site web
- Le nombre de fois où l'information est partagée
- La date de publication de l'information
- 3. Pourquoi est-il important de filtrer l'information sur Internet ? The Matchest of point *Une seule réponse possible.* Pour s'assurer que l'information est pertinente Pour gagner du temps Pour éviter d'être submergé par l'information Toutes les réponses précédentes 4. Qu'est-ce que la curation de contenu ? *Une seule réponse possible.* Une méthode pour créer du contenu original  $\supset$  Un processus de collecte, d'organisation et de présentation de l'information pertinente Un processus de partage d'informations sans discernement Aucune des réponses précédentes
	- 5. Quels outils peuvent être utilisés pour le filtrage et la curation de contenu ? 1 point

*Une seule réponse possible.*

Feedly

Evernote

Google Alerts

Toutes les réponses précédentes

6. Quelle est la différence entre l'analyse qualitative et l'analyse quantitative 1 point des informations ?

*Une seule réponse possible.*

L'analyse qualitative se base sur des données numériques alors que l'analyse quantitative se base sur des descriptions

L'analyse qualitative se base sur des descriptions alors que l'analyse quantitative se base sur des données numériques

Il n'y a pas de différence

L'analyse qualitative est utilisée pour les enquêtes tandis que l'analyse quantitative est utilisée pour les interviews

7. Pourquoi la visualisation des données est-elle importante dans l'analyse de 1 point l'information ?

*Une seule réponse possible.*

- Elle facilite la compréhension des données
- $\ell$  Elle permet d'identifier rapidement les tendances et les schémas
- Elle rend les données plus attrayantes
- Toutes les réponses précédentes
- 8. Qu'est-ce que la triangulation dans le contexte de la collecte de données ? 1 point

- L'utilisation de trois sources d'information différentes
- $\Box$  La vérification de l'information à partir de plusieurs sources
- $\Box$  Le processus de comparaison de trois points de données différents
- L'utilisation de trois méthodes différentes pour collecter des données

9. Quel est un exemple de méthode d'échantillonnage appropriée ? **1200 ans 1200**1 point

*Une seule réponse possible.*

) Choisir uniquement les sources d'information qui confirment vos idées préconçues

Choisir des sources d'information au hasard

Choisir uniquement les sources d'information les plus populaires

Choisir des sources d'information qui sont représentatives de la population d'intérêt

10. Quel est le but de l'évaluation des compétences acquises à la fin d'un le point chapitre ?

*Une seule réponse possible.*

Pour tester la compréhension des concepts abordés

Pour donner aux apprenants une pause

Pour remplir de l'espace

Aucune des réponses précédentes

Ce contenu n'est ni rédigé, ni cautionné par Google.

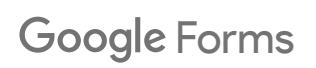

Créer une méthodologie permettant de trier et ranger ses données numériques.

1. Pourquoi est-il important de bien trier et ranger ses données numériques ? 1 point

*Une seule réponse possible.*

- A Pour retrouver rapidement les informations
- B Pour améliorer la productivité
- C Pour économiser de l'espace de stockage
- A et B
- 2. Quel est l'un des critères qui peuvent être utilisés pour trier les données au point numériques ?

- $\bigcirc$  A Le type de fichier
- $\Box$  B La couleur du fichier
- $\bigcirc$  C La taille du fichier
- A et C

3. Comment pouvez-vous faciliter la recherche et le tri des informations dans 1 point vos données numériques ?

*Une seule réponse possible.*

- En utilisant des tags et des métadonnées
- ) En ouvrant tous les fichiers un par un

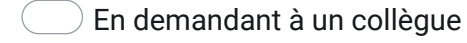

- En faisant une recherche Google
- 4. Qu'est-ce qu'un opérateur de recherche avancée ?

*Une seule réponse possible.*

) Une fonctionnalité qui permet de trouver des informations spécifiques sur un moteur de recherche

Une fonctionnalité qui permet de trier les fichiers sur votre ordinateur

Un outil qui permet d'ouvrir plusieurs onglets à la fois sur votre navigateur

 $\,$  Un outil qui permet de télécharger des fichiers plus rapidement

5. Quelle est une bonne pratique pour gérer efficacement vos courriels ? <br>1 point

*Une seule réponse possible.*

Laisser tous les courriels dans la boîte de réception

Trier et classer les courriels en fonction de leur importance

- Supprimer tous les courriels après les avoir lus
- Envoyer tous les courriels non lus à la corbeille
- 6. Comment pouvez-vous utiliser les services de stockage en cloud pour a point *Une seule réponse possible.* En stockant toutes vos données sur le cloud sans les trier En créant des dossiers et sous-dossiers sur le cloud En partageant l'accès à vos données avec tout le monde En supprimant toutes vos données du cloud 7. Quelle est l'importance de la standardisation des noms de fichiers ? 190 point *Une seule réponse possible.*  $\,$   $\,$  A - Elle permet de retrouver les fichiers plus facilement  $\ell$  B - Elle permet de gagner du temps lors du tri des fichiers  $\epsilon$  C - Elle rend les fichiers plus esthétiques A et B 8. Quelle est une bonne pratique lors de la recherche d'information sur a point *Une seule réponse possible.* Cliquer sur tous les liens qui apparaissent dans les résultats de recherche  $\Box$  Utiliser des termes de recherche spécifiques pour obtenir des résultats plus précis Utiliser uniquement le premier résultat de recherche organiser vos données numériques ? Internet ?
	- Copier et coller l'information sans vérifier sa source

9. Comment pouvez-vous automatiser certaines tâches de gestion de courriels 1 point ?

*Une seule réponse possible.*

- En créant des règles pour classer automatiquement les courriels
- En demandant à un collègue de le faire pour vous
- En déléguant la tâche à une personne externe
- En ne répondant pas aux courriels
- 10. Pourquoi est-il important de supprimer régulièrement les courriels inutiles ? 1 point

*Une seule réponse possible.*

- Pour éviter la surcharge d'information
- Pour libérer de l'espace de stockage
- Pour garder sa boîte de réception organisée
- Toutes les réponses précédentes

Ce contenu n'est ni rédigé, ni cautionné par Google.

## Google [Forms](https://www.google.com/forms/about/?utm_source=product&utm_medium=forms_logo&utm_campaign=forms)

Diffuser et partager des fichiers numériques.

## 1. Quel est l'un des principaux avantages de partager des fichiers via un 1 point **lien plutôt que comme une pièce jointe ?**

*Une seule réponse possible.*

- Les liens expirent toujours après 24 heures.
- $\big)$  Ils peuvent être partagés publiquement sur tous les réseaux sociaux.
- Ils permettent de partager facilement de gros fichiers sans surcharger les emails.
- Ils protègent automatiquement les fichiers contre les virus.

#### 2. Quelle précaution devriez-vous prendre avant de partager des **1900**11 point **informations sensibles sur un réseau social ?**

- Mettre le post en public pour obtenir le maximum de visibilité.
- Véri�er les paramètres de con�dentialité du post.
- Partager l'information sur tous vos réseaux pour assurer la redondance.
- Ajouter de nombreux hashtags pour une meilleure portée.

### 3. Lors du partage d'une image d'une personne sur un réseau social, que 1 point **faut-il idéalement obtenir ?**

*Une seule réponse possible.*

Le numéro de téléphone de la personne.

Une autorisation orale.

- Son consentement écrit.
- Rien tant que l'image est flatteuse.
- **4. Pourquoi est-il important de mentionner la source lors du partage d'un** 1 point **contenu qui ne vous appartient pas ?**

*Une seule réponse possible.*

Pour augmenter vos followers.

- Pour respecter les droits d'auteur et la propriété intellectuelle.
- Parce que c'est une exigence de tous les réseaux sociaux.
- $\big)$  Pour rendre le post plus attrayant.

## 5. Que devriez-vous faire si quelqu'un vous demande de supprimer une 1 point **photo ou une information le concernant que vous avez partagée ?**

- Ignorer la demande car vous avez le droit de tout partager.
- Demander une compensation pour la suppression.
- Supprimer le contenu concerné ou discuter pour trouver un compromis.
- Bloquer la personne pour éviter d'autres problèmes.

#### **6. Quel est un danger potentiel de partager des informations 1 point professionnelles sensibles sur les réseaux sociaux ?**

*Une seule réponse possible.*

Augmenter sa crédibilité professionnelle.

Risque de vol d'identité d'entreprise.

Recevoir des éloges de ses collègues.

Augmenter sa visibilité professionnelle.

#### 7. Qu'est-ce qui caractérise un "lien sûr" à cliquer sur les réseaux **ans an point sociaux ?**

*Une seule réponse possible.*

Il est court et utilise un service de réduction d'URL.

) Il provient d'une source ou d'une personne inconnue mais semble intéressant.

 $\bigcirc$  Il pointe vers un site de confiance et ne présente pas d'orthographe ou de formulation suspecte.

 $\Box$  Il offre souvent quelque chose gratuitement.

#### 8. Quel est le meilleur moyen de partager un fichier volumineux avec un 1 point **collègue via les réseaux sociaux ?**

- Par message privé directement.
- En le postant publiquement sur votre mur.
- $\Box$  En utilisant un service de stockage en cloud et en partageant le lien.
- En le divisant en plusieurs petites parties et en les envoyant séparément.

## 9. Quelle est une bonne pratique lors de la création d'un post **contra est de la création d'un post professionnel sur les réseaux sociaux ?**

*Une seule réponse possible.*

- Utiliser beaucoup d'emojis et de jargon professionnel.
- Assurer une orthographe et une grammaire correctes.
- Rendre le message aussi long et détaillé que possible.
- Partager des informations internes pour montrer votre expertise.
- 10. Quelle action ne devriez-vous PAS faire lorsque vous gérez la page 1 point **de réseaux sociaux de votre entreprise ?**

*Une seule réponse possible.*

- Partager régulièrement des actualités liées à votre secteur.
- Interagir poliment avec les clients et répondre à leurs questions.
- Ignorer tous les commentaires négatifs ou les critiques.
- Mettre en évidence des témoignages ou des histoires de réussite de clients.

Ce contenu n'est ni rédigé, ni cautionné par Google.

## **Google [Forms](https://www.google.com/forms/about/?utm_source=product&utm_medium=forms_logo&utm_campaign=forms)**

Adapter ses communications en sélectionnant le canal de diffusion approprié.

## 1. Lorsque vous souhaitez communiquer une information urgente à votre 1 point **équipe, quel canal est généralement le plus adapté ?**

*Une seule réponse possible.*

- $\bigcirc$  Un email pour lequel vous attendez une réponse sous quelques jours.
- $\bigcup$  Un message sur une plateforme de chat d'équipe comme Slack ou Teams.
- $\ell$  Un post sur le réseau social de l'entreprise.
- $\ell$  Un mémo imprimé placé dans les casiers de l'équipe.
- 2. Quel canal serait le plus approprié pour partager des rapports détaillés 1 point **et des analyses trimestrielles avec des stakeholders ?**

- Une story Instagram.
- Un tweet
- $\ell$  Un email formel avec les rapports en pièce jointe.
- Une publication rapide sur le chat d'équipe.

## **3. Vous souhaitez obtenir des retours sur un nouveau projet de 14 apoint l'entreprise. À qui devriez-vous vous adresser en premier ?**

*Une seule réponse possible.*

À vos abonnés sur les réseaux sociaux.

À l'équipe marketing.

- Aux membres de l'équipe qui sont directement impliqués dans le projet.
- Aux concurrents pour obtenir leurs avis.

#### 4. Lorsque vous communiquez avec un client concernant un problème, 1 point **quelle est une bonne pratique ?**

#### *Une seule réponse possible.*

Utiliser autant de jargon technique que possible pour montrer votre expertise.

 $\Box$  Éviter de répondre jusqu'à ce que vous ayez une solution définitive.

Être transparent, poli et rassurant, tout en évitant les termes trop techniques.

Dire que le problème est de la faute du client.

#### 5. Quel canal est le mieux adapté pour une formation interne détaillée **1 point destinée à plusieurs équipes de l'entreprise ?**

- Une série de tweets.
- Une session Zoom ou Teams en direct avec possibilité de poser des questions.
- Un SMS groupé.
- Une story Snapchat.

**6. Comment devriez-vous adapter votre communication lors de 1 point l'interaction avec une audience externe par rapport à une audience interne ?**

*Une seule réponse possible.*

Utiliser plus de termes techniques avec l'audience externe.

 $\Box$  ) Être plus formel et professionnel avec l'audience externe, tout en étant clair et concis.

) Ignorer les retours et questions de l'audience externe.

Partager des informations con�dentielles avec l'audience externe pour gagner leur confiance.

#### **7. Quel canal est généralement le moins formel ? Canal 2 Allement 1 point**

*Une seule réponse possible.*

Email professionnel.

 $\supset$  Lettre officielle imprimée.

Message direct sur une plateforme de chat d'équipe.

Communiqué de presse.

## 8. Si vous voulez informer vos clients d'une vente flash imminente, quel 1 point **canal serait le plus efficace ?**

- Un rapport annuel.
- $\supset$  Une newsletter par email.
- Une note interne partagée avec l'équipe.
- Une conférence téléphonique.

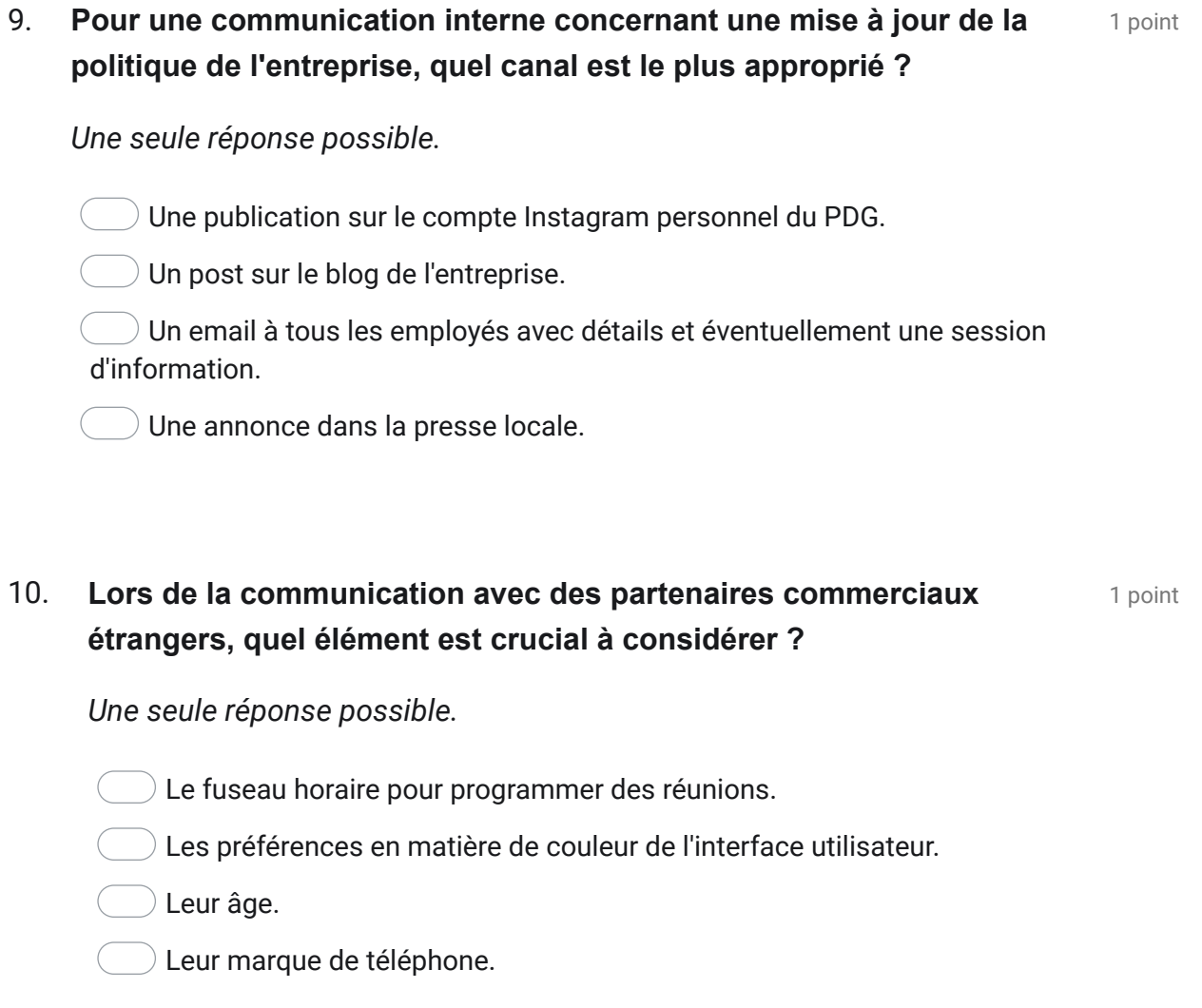

Ce contenu n'est ni rédigé, ni cautionné par Google.

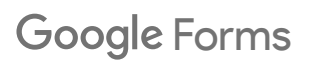

1. Lorsque vous utilisez une image trouvée sur Internet pour votre site 1 point **Web d'entreprise, quelle est la première étape essentielle avant de l'utiliser ?**

*Une seule réponse possible.*

- La redimensionner pour qu'elle s'adapte à votre design.
- Véri�er les droits d'utilisation et obtenir une licence si nécessaire.
- $\Box$  Appliquer un filtre pour améliorer les couleurs.
- $\Box$  La partager sur les réseaux sociaux pour obtenir des retours.
- 2. Quelle est la différence entre les formats JPEG et PNG pour les images 1 point **?**

- JPEG est toujours de meilleure qualité que PNG.
- PNG prend en charge la transparence, contrairement à JPEG.
- PNG est principalement utilisé pour les vidéos.
- JPEG est un format audio.

### **3. Vous souhaitez créer une infographie. Quel logiciel ou service en ligne** 1 point **serait le plus adapté ?**

*Une seule réponse possible.*

Excel.

Adobe Premiere Pro.

Canva.

Spotify.

**4. Lors de la création d'un document PDF destiné à être partagé en** a le point **externe, quel élément est crucial à inclure ?**

*Une seule réponse possible.*

Des animations et des effets de transition entre chaque page.

Une table des matières interactive.

Votre playlist de musique préférée.

Des informations con�dentielles sur les clients.

#### 5. Si vous souhaitez ajouter une vidéo à votre contenu, quel aspect o point **devez-vous particulièrement surveiller ?**

- Le nombre de vues que d'autres vidéos similaires ont reçues.
- Les droits d'auteur liés à la musique ou au contenu visuel utilisé.
- La couleur des vêtements des acteurs dans la vidéo.
- Le nombre de likes sur la vidéo.

#### 6. Quelle est la principale préoccupation lors de l'utilisation de contenus 1 point **sous licence Creative Commons ?**

*Une seule réponse possible.*

S'assurer de respecter les conditions spécifiées par la licence.

S'assurer que le contenu est populaire.

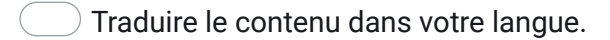

- S'assurer que le contenu est en haute résolution.
- 7. **Quel outil serait le plus utile pour éditer un podcast audio avant sa** a le point **publication ?**

*Une seule réponse possible.*

- Photoshop.
- Microsoft Word.
- Audacity.
- PowerPoint.
- 8. Lors de la création d'un eBook, quel format est couramment utilisé **souting pour assurer la compatibilité avec la plupart des liseuses ?**

- .TXT .MP3 .EPUB
- .GIF

## 9. Quel élément est crucial lorsque vous créez du contenu pour **promission de la point différents appareils (ordinateurs, tablettes, mobiles) ?**

*Une seule réponse possible.*

S'assurer que le contenu est dynamique et réactif.

Utiliser une police différente pour chaque appareil.

S'assurer que le contenu est uniquement en noir et blanc.

Publier le contenu à une heure différente pour chaque appareil.

#### 10. Lorsque vous enrichissez un article de blog avec des médias, quelle 1 point **est une bonne pratique ?**

*Une seule réponse possible.*

Utiliser uniquement des images haute résolution, même si elles ralentissent le chargement de la page.

Ajouter autant de vidéos que possible pour rendre l'article plus attrayant.

Veiller à ce que chaque média ajoute de la valeur et soit pertinent pour le contenu.

 $\ell$  Ignorer les droits d'auteur car le contenu est sur votre blog.

Ce contenu n'est ni rédigé, ni cautionné par Google.

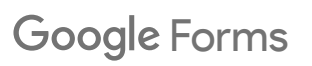

1. Pourquoi est-il important d'avoir un style d'écriture cohérent dans les 1 point **communications professionnelles ?**

*Une seule réponse possible.*

- Cela permet de remplir plus de pages.
- Cela assure une image de marque professionnelle et cohérente.
- $\,$  Cela montre votre capacité à utiliser différents styles.
- Cela permet de rendre le document plus difficile à lire.

### 2. Lors de la mise en page d'un document, quel élément est crucial pour 1 point **assurer la lisibilité ?**

*Une seule réponse possible.*

- Utiliser autant de polices que possible.
- Appliquer une marge généreuse et un espacement adéquat.
- Rendre le texte aussi petit que possible.
- Utiliser uniquement la couleur rouge.

## **3.** Qu'est-ce qu'une "voix passive" en écriture ? **Conservant de la partie de la point**

- Une manière d'écrire qui donne de l'énergie à votre texte.
- Une technique utilisée pour rendre le texte plus long.
- Lorsque le sujet subit l'action plutôt que de la réaliser.
- Une technique d'écriture pour les romans de fiction uniquement.

#### 4. Pourquoi est-il recommandé d'éviter l'utilisation excessive de jargon a le point **dans un document professionnel ?**

*Une seule réponse possible.*

Le jargon peut rendre le document inintéressant.

 $\Box$  Cela montre que vous ne connaissez pas bien le sujet.

 $\Box$  Cela peut exclure ou confondre les lecteurs qui ne sont pas familiers avec les termes.

Le jargon accélère la lecture du document.

#### 5. Quel outil ou fonction pourrait vous aider à vérifier l'orthographe et la 1 point **grammaire de votre document ?**

*Une seule réponse possible.*

Tableau Excel.

Correcteur orthographique intégré dans le traitement de texte.

Convertisseur de PDF.

Compresseur d'images.

#### 6. Pourquoi est-il important d'utiliser des titres et des sous-titres dans un 1 point **document long ?**

- ) Ils augmentent le nombre de pages du document.
- Ils permettent une meilleure navigation et une lecture scannée.
- $\Box$  Ils montrent que vous avez utilisé un maximum de polices.
- Ils rendent le document plus lourd.

## 7. Lors de la création d'un document destiné à une audience **de la caudience** de point **internationale, quel élément est essentiel à prendre en compte ?**

*Une seule réponse possible.*

- L'utilisation de proverbes et d'idiomes locaux.
- La conversion des devises et des unités de mesure.
- La mise en évidence de la supériorité culturelle.
- L'utilisation de blagues locales.

#### 8. Quelle est la principale fonction des listes à puces dans un document 1 point **?**

*Une seule réponse possible.*

Rendre le document plus esthétique.

Remplir l'espace vide sur une page.

Présenter des informations de manière claire et organisée.

Montrer combien de points vous pouvez lister.

## 9. Si vous voulez insister sur un point particulier dans votre document, a point **quelle technique pouvez-vous utiliser ?**

- Augmenter la taille du texte de tout le document.
- Utiliser des majuscules pour tout le paragraphe.
- Mettre le point particulier en gras ou en italique.
- Changer la couleur de fond du document.

### 10. Quelle est l'importance d'un appel à l'action à la fin d'un document le point **commercial ou promotionnel ?**

*Une seule réponse possible.*

Il encourage le lecteur à prendre une action spécifique après avoir lu.

- Il permet de remplir l'espace vide à la fin du document.
- $)$  Il démontre vos compétences en matière de design.
- Il augmente la longueur du document.

Ce contenu n'est ni rédigé, ni cautionné par Google.

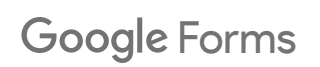

1. Quel est le principal avantage de l'utilisation d'un outil de gestion de 1 point **courriels comme Outlook ou Gmail ?**

*Une seule réponse possible.*

- Ils offrent des jeux en ligne.
- Ils permettent d'envoyer des courriels anonymes.
- $\,$  Ils organisent et catégorisent les courriels pour une gestion plus efficace.
- ) Ils traduisent automatiquement tous les courriels.
- 2. Vous avez besoin d'un logiciel pour gérer de grandes quantités de le point **données et effectuer des analyses statistiques. Quel logiciel serait le plus approprié ?**

*Une seule réponse possible.*

Microsoft Paint.

Option 2

- Adobe Acrobat Reader.
- Microsoft Excel.

#### **3. Pour rédiger un long rapport, quel logiciel serait le plus adapté ?** 1 point

*Une seule réponse possible.*

Microsoft Word.

- Windows Media Player.
- WinRAR.
- Google Earth.

## **4. Pourquoi est-il important de choisir le bon logiciel ou service pour une** 1 point **tâche spécifique ?**

*Une seule réponse possible.*

- Cela assure que le travail sera effectué dans les temps et de manière efficace.
- Cela garantit que le logiciel est le plus cher.
- Cela permet d'éviter de devoir apprendre de nouvelles compétences.
- Cela garantit que tout le monde utilisera le même logiciel.
- 5. Vous avez besoin de créer des graphiques interactifs pour une **propriet de la point présentation. Quel outil serait le plus adapté ?**

*Une seule réponse possible.*

- Microsoft PowerPoint.
- VLC Media Player.
- Microsoft Notepad.
- Snapchat.

## 6. Pourquoi pourrait-il être bénéfique d'utiliser un logiciel de gestion de 1 point **projet comme Trello ou Asana ?**

- Ils permettent de visionner des films en streaming.
- $\Box$  Ils assurent un suivi et une organisation des tâches et des projets.
- Ils offrent des outils de montage vidéo.
- Ils convertissent des fichiers audio en texte.

### 7. Si vous avez besoin de collaborer en temps réel sur un document avec 1 point **une équipe distante, quel outil serait utile ?**

*Une seule réponse possible.*

Google Docs.

- Calculator.
- Paint 3D.
- Spotify.
- 8. Quel est le principal avantage de l'utilisation d'un logiciel de stockage 1 point **en nuage comme Dropbox ou Google Drive ?**

*Une seule réponse possible.*

) Ils permettent de jouer à des jeux en ligne avec des amis.

 $\bigcup$  Ils offrent une sécurité totale et sont impossibles à pirater.

 $\bigcirc$  Ils permettent d'accéder à vos fichiers de n'importe où et de les partager facilement.

 $\bigcup$  Ils augmentent automatiquement la qualité des images stockées.

#### 9. Vous voulez retoucher une photo pour votre site web. Quel logiciel est 1 point **approprié pour cela ?**

*Une seule réponse possible.*

Excel.

- Adobe Photoshop.
- Microsoft Word.
- Zoom.

### 10. Quel outil est généralement utilisé pour organiser et gérer les **proprietions** 1 point **contacts professionnels et les rendez-vous ?**

*Une seule réponse possible.*

Un lecteur vidéo.

- Un logiciel de compression de fichiers.
- $\supset$  Un logiciel de gestion de la relation client (CRM).
- Un convertisseur de monnaie.

Ce contenu n'est ni rédigé, ni cautionné par Google.

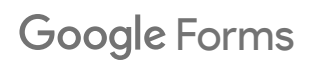

Résoudre les problèmes de routine sur un appareil connecté.

#### 1. Si votre ordinateur ne s'allume pas, quelle est la première chose à le point **vérifier ?**

*Une seule réponse possible.*

- $\bigcup$  Si le disque dur est plein.
- Si l'écran est cassé.
- Si la connexion Internet fonctionne.
- Si l'ordinateur est correctement branché à une source d'alimentation.

#### 2. Quelle est une solution courante pour de nombreux problèmes **100000000000000000** 1 point **techniques avec les appareils électroniques ?**

- Lancer l'appareil par la fenêtre.
- Redémarrer l'appareil.
- Appuyer sur toutes les touches simultanément.
- Remplacer immédiatement la batterie.

**3. Si une application sur votre téléphone cesse de fonctionner 1 point correctement, quelle étape pouvez-vous essayer avant de contacter le support ?**

*Une seule réponse possible.*

- Désinstaller et réinstaller l'application.
- Mettre votre téléphone au congélateur.
- Envoyer un email de mécontentement au fabricant de votre téléphone.
- Acheter un nouveau téléphone.

#### **4. Quel est le but d'une mise à jour logicielle ? Communistry de la point de la point de la point de la point de la point de la point de la point de la point de la point de la point de la point de la point de la point d**

*Une seule réponse possible.*

Augmenter la taille des fichiers sur votre appareil.

- Corriger les bugs, améliorer la sécurité ou ajouter de nouvelles fonctionnalités.
- Ralentir intentionnellement votre appareil.
- Changer la couleur de votre appareil.

#### 5. Que devriez-vous faire si vous ne pouvez pas vous connecter à un le point **réseau Wi-Fi public ?**

- Essayer de réinitialiser les paramètres réseau de votre appareil.
- Supprimer toutes les applications de votre appareil.
- Débrancher la batterie de votre appareil pendant une nuit.
- Envoyer un courrier postal à votre fournisseur d'accès Internet.

#### 6. Quel outil Windows peut aider à diagnostiquer et résoudre les **sont les** 1 point **problèmes liés aux connexions réseau ?**

*Une seule réponse possible.*

Paint.

- Solitaire.
- Centre de réseau et partage.
- WordPad.
- 7. Si une page web ne se charge pas correctement, quelle action pourrait 1 point **aider ?**

*Une seule réponse possible.*

- Mettre votre ordinateur à proximité d'une fenêtre.
- $\supset$  Effacer les cookies et le cache de votre navigateur.
- ) Ecrire une lettre de plainte au créateur du site web.
- ) Fermer tous vos logiciels de traitement de texte.

#### 8. Que devriez-vous faire si un périphérique externe, comme une **surfaithed and 1 point imprimante, ne fonctionne pas avec votre ordinateur ?**

- $\hat{y}$  Vérifier les connexions et essayer un autre port USB.
- Acheter une nouvelle imprimante immédiatement.
- Envoyer un SMS au fabricant de l'ordinateur.
- Allumer et éteindre votre réfrigérateur.

#### 9. Pourquoi est-il important de garder votre système d'exploitation et vos 1 point **logiciels à jour ?**

*Une seule réponse possible.*

Pour assurer une meilleure compatibilité et sécurité.

Pour augmenter le poids de l'ordinateur.

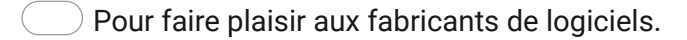

- Pour occuper votre espace de stockage.
- 10. Si vous recevez un écran bleu (également appelé "écran de la mort") 1 point **sur un PC Windows, cela indique généralement quoi ?**

*Une seule réponse possible.*

- Une invitation à une fête.
- Une erreur système sérieuse.
- Une mise à jour de fond d'écran.
- Une publicité pour un produit.

Ce contenu n'est ni rédigé, ni cautionné par Google.

## **Google [Forms](https://www.google.com/forms/about/?utm_source=product&utm_medium=forms_logo&utm_campaign=forms)**

**Sécurité et Protection des Données Numériques**

## 1. Quel est le principal avantage de l'utilisation d'un mot de passe **12** point **complexe ?**

*Une seule réponse possible.*

 $\bigcirc$ ll est plus facile à retenir.

- Il réduit le risque d'accès non autorisé.
- $\ell$  Il augmente la vitesse de connexion.
- Il rend votre ordinateur plus léger.

### 2. Quelle est une méthode courante utilisée par les cybercriminels pour 1 point **obtenir des informations sensibles ?**

*Une seule réponse possible.*

Voyance.

- Hurler sur l'ordinateur.
- Hameçonnage ou phishing.
- Demander poliment.

#### 3. Pourquoi est-il important de régulièrement mettre à jour votre antivirus 1 point **?**

*Une seule réponse possible.*

- Pour voir de jolies images d'icônes.
- Pour qu'il reste compatible avec les anciens virus.
- Pour qu'il puisse détecter et bloquer les menaces les plus récentes.
- Pour prendre plus d'espace sur le disque dur.
- 4. Quel est l'avantage principal d'une sauvegarde régulière de vos **promissions** 1 point **données ?**

*Une seule réponse possible.*

Elle rend l'ordinateur plus rapide.

- Elle protège contre la perte de données en cas de panne ou d'attaque.
- Elle rend l'écran plus lumineux.
- Elle supprime automatiquement les fichiers inutiles.

#### 5. Qu'est-ce qu'un VPN et pourquoi pourrait-il être utile ?<br>1 point

*Une seule réponse possible.*

Un type de virus qui protège votre ordinateur.

Un outil pour rendre votre ordinateur plus rapide.

 $\Box$  Un réseau virtuel privé pour sécuriser la connexion et protéger la confidentialité des données.

Un outil pour augmenter la taille de l'écran.

#### 6. Quelle est l'une des mesures les plus efficaces pour protéger les a le point **données sensibles sur un réseau d'entreprise ?**

*Une seule réponse possible.*

Partager le mot de passe Wi-Fi avec tout le monde.

Utiliser un pare-feu robuste.

- Envoyer toutes les données par courrier électronique non sécurisé.
- Télécharger autant de logiciels gratuits que possible.

#### 7. Quelle pratique est recommandée pour gérer vos mots de passe ?<br> **Quelle pratique est recommandée pour gérer vos mots de passe** ?

*Une seule réponse possible.*

Utiliser le même mot de passe pour tous les comptes.

Écrire tous les mots de passe sur un post-it collé à l'écran.

Changer régulièrement de mot de passe et utiliser un gestionnaire de mots de passe.

Utiliser "123456" car il est facile à retenir.

#### **8.** Qu'est-ce qu'une attaque DDoS ?

- Une technique de danse moderne.
- $\ell$  Un logiciel pour améliorer la qualité des images.
- ) Une attaque visant à surcharger un service en ligne pour le rendre indisponible.
- Une méthode pour augmenter la vitesse de votre connexion Internet.

#### 9. Quelle est la meilleure manière de protéger des informations sensibles 1 point **envoyées par email ?**

*Une seule réponse possible.*

Utiliser une police de caractères difficile à lire.

Envoyer l'e-mail à plusieurs personnes pour vérification.

Crypter l'e-mail.

Mettre le mot "SECRET" en objet de l'e-mail.

#### 10. Pourquoi est-il important de se déconnecter des sessions en ligne, 1 point **en particulier sur les ordinateurs partagés ?**

*Une seule réponse possible.*

Pour donner la chance à quelqu'un d'autre de se connecter.

Pour éviter que les cookies ne s'accumulent.

Pour protéger vos informations et éviter les accès non autorisés.

Pour s'assurer que l'ordinateur ne surchauffe pas.

Ce contenu n'est ni rédigé, ni cautionné par Google.

## **Google [Forms](https://www.google.com/forms/about/?utm_source=product&utm_medium=forms_logo&utm_campaign=forms)**